# **ibec\_DecompressVar**

## **Syntax**

function ibec DecompressVar(Value : variant; Options : string) : string;

### **Description**

ibec\_DecompressVar performs decompression of Value (previously compressed with the ibec CompressVar function) and returns the [string](http://ibexpert.com/docu/doku.php?id=01-documentation:01-13-miscellaneous:glossary:string) that repreent the decompressed content of Value.

#### **Parameters**

The Options parameter is reserved for future use.

## **Example**

```
 execute ibeblock
as
begin
  -- Compressing
 MyVar = ibec LoadFromFile('D:\Script.sql');
 MyVar = ibec CompressVar(MyVar, ');
  -- Decompressing
 MyVar = ibec DeCompressVar(MyVar, '');
 ibec SaveToFile('D:\Script.copy.sql', MyVar, stfOverwrite);
end
```
From: <http://ibexpert.com/docu/>- **IBExpert** Permanent link: **[http://ibexpert.com/docu/doku.php?id=05-ibexpert-ibeblock-functions:05-27-miscellaneous-functions:ibec\\_decompressvar](http://ibexpert.com/docu/doku.php?id=05-ibexpert-ibeblock-functions:05-27-miscellaneous-functions:ibec_decompressvar)** Last update: **2023/07/05 18:45**

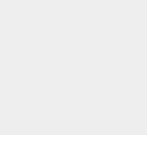